# Instructivo Ingreso Formulario 1 y Formulario 3

# <span id="page-0-0"></span>Contenido

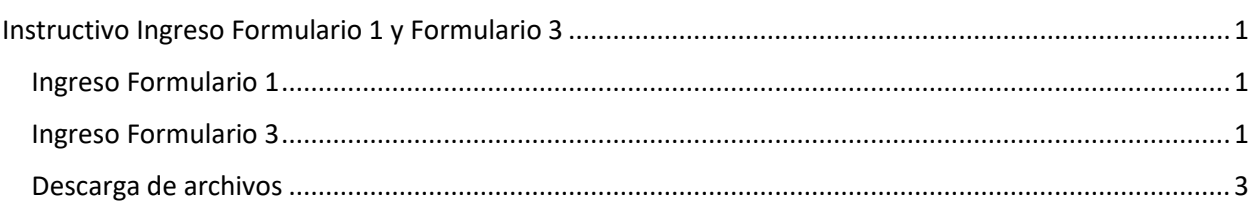

#### <span id="page-0-1"></span>Ingreso Formulario 1

El interesado en solicitar información deberá entregar el Formulario N°1 mediante correo electrónico según las especificaciones indicadas a continuación:

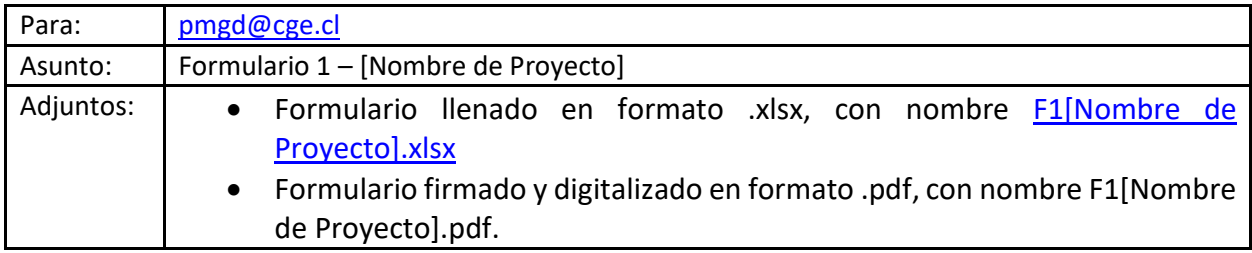

## <span id="page-0-2"></span>Ingreso Formulario 3

El interesado en conectar un PMGD deberá entregar el Formulario N°3 mediante correo electrónico según las especificaciones indicadas a continuación:

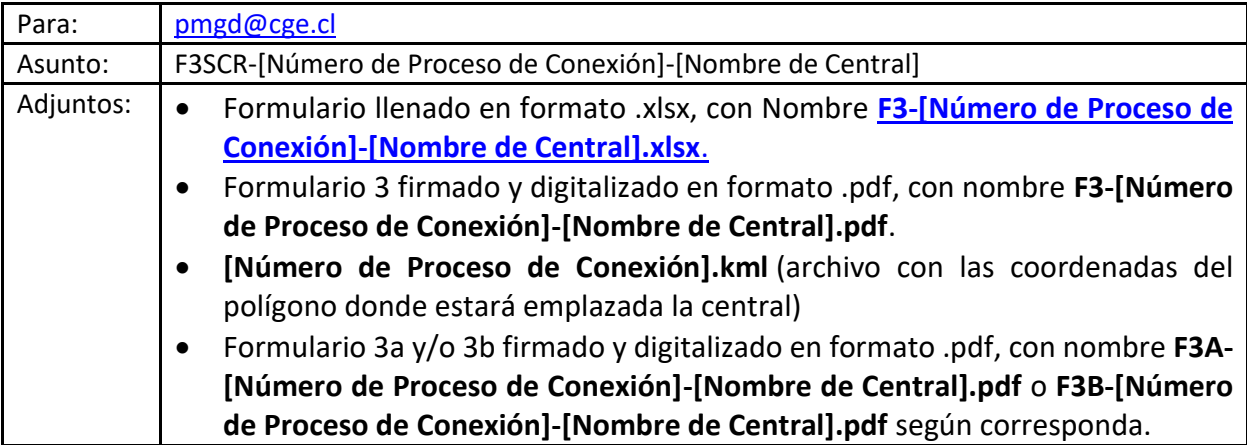

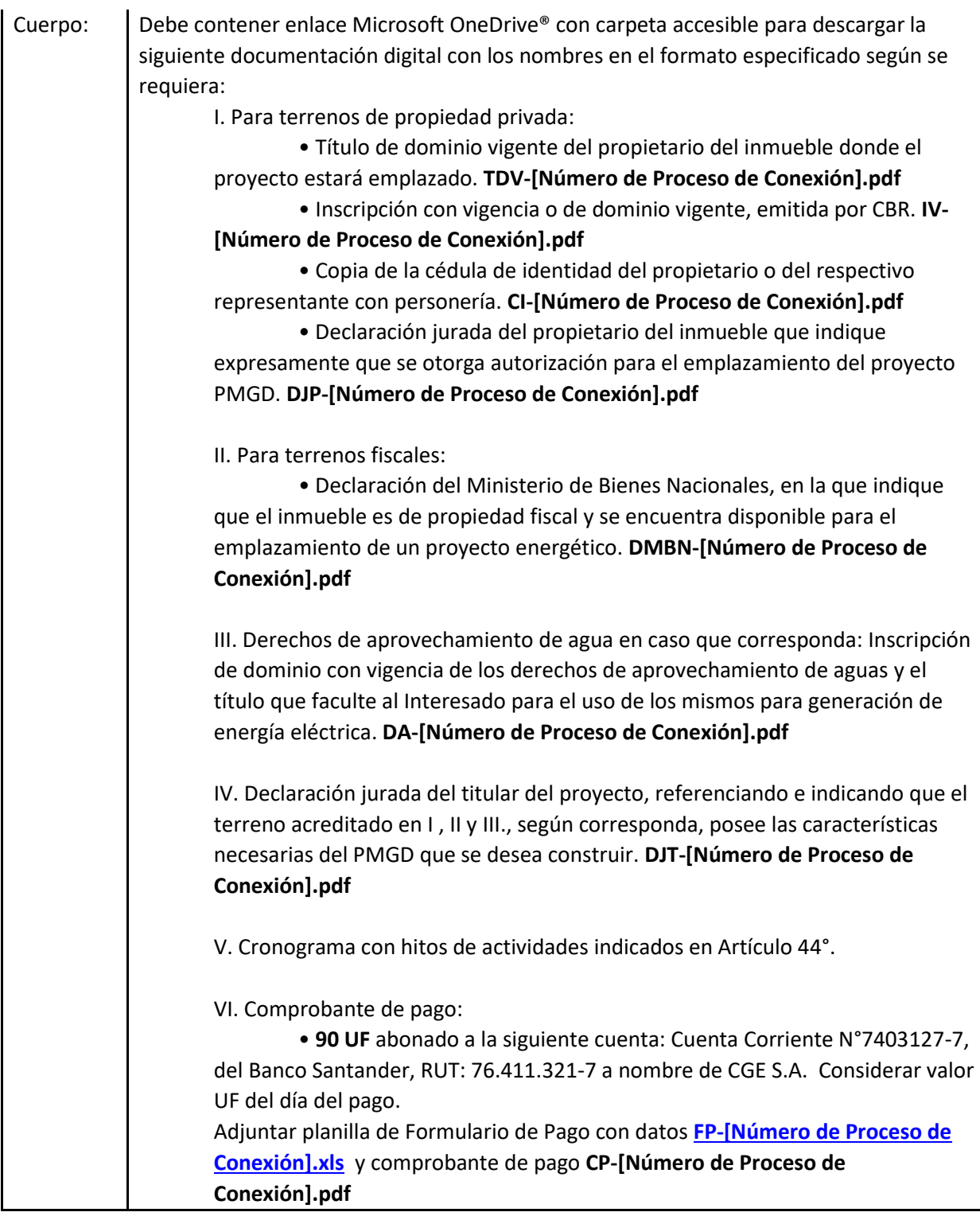

Si se inicia un nuevo proceso desde el formulario 3, identificar el proceso con un número de conexión temporal compuesto por el RUT del propietario, sin digito verificador, seguido de un guion y un número correlativo único del proceso asociado. Ej.: 76411321-005

## <span id="page-2-0"></span>Descarga de archivos

Los archivos digitales de Formulario 1, Formulario 3 y Formulario de Pago en formato .xls se encuentran disponibles para descarga en el siguiente enlace:

[https://grupocge](https://grupocge-my.sharepoint.com/:f:/g/personal/gavillalons_grupocge_cl/EoPmcZygv0tCnQwXOYoRhzIBVRhV79818YWy3eU3_9vzkA?e=4Y9Qeb)[my.sharepoint.com/:f:/g/personal/gavillalons\\_grupocge\\_cl/EoPmcZygv0tCnQwXOYoRhzIBVRhV79818Y](https://grupocge-my.sharepoint.com/:f:/g/personal/gavillalons_grupocge_cl/EoPmcZygv0tCnQwXOYoRhzIBVRhV79818YWy3eU3_9vzkA?e=4Y9Qeb) [Wy3eU3\\_9vzkA?e=4Y9Qeb](https://grupocge-my.sharepoint.com/:f:/g/personal/gavillalons_grupocge_cl/EoPmcZygv0tCnQwXOYoRhzIBVRhV79818YWy3eU3_9vzkA?e=4Y9Qeb)